### Google Cloud Next '24

### Accelerate your Al with Serverless

Proprietary

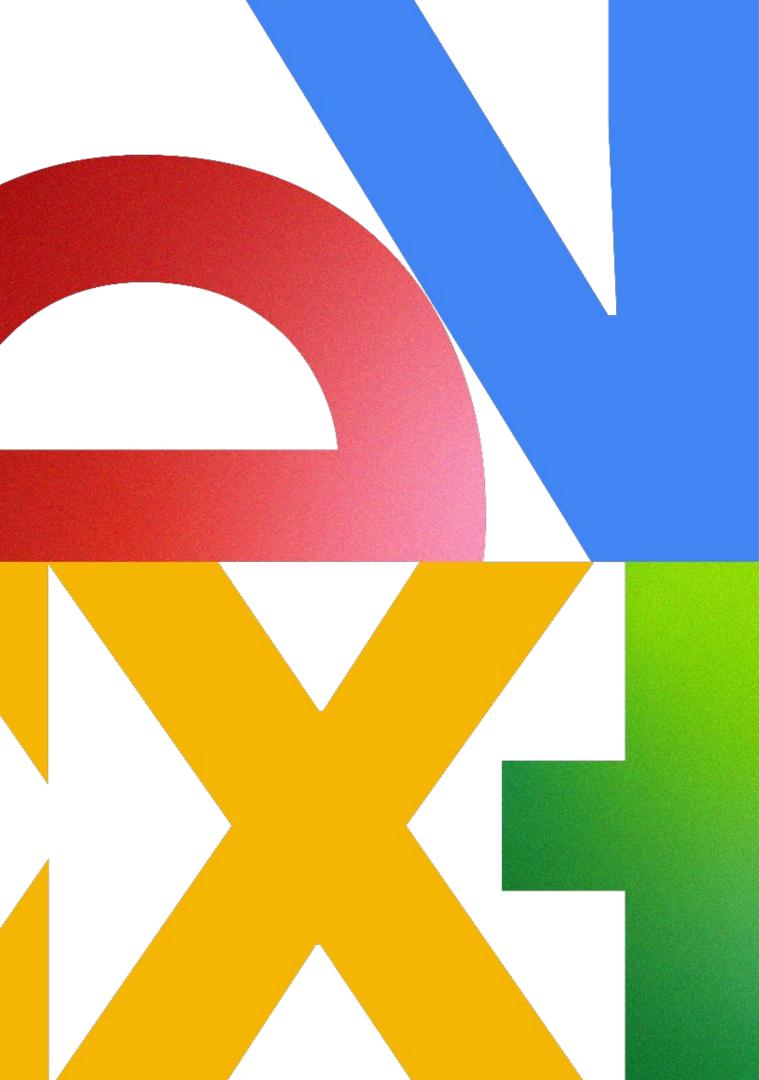

## Sara Ford

**Senior Developer** Relations Engineer, Google Cloud

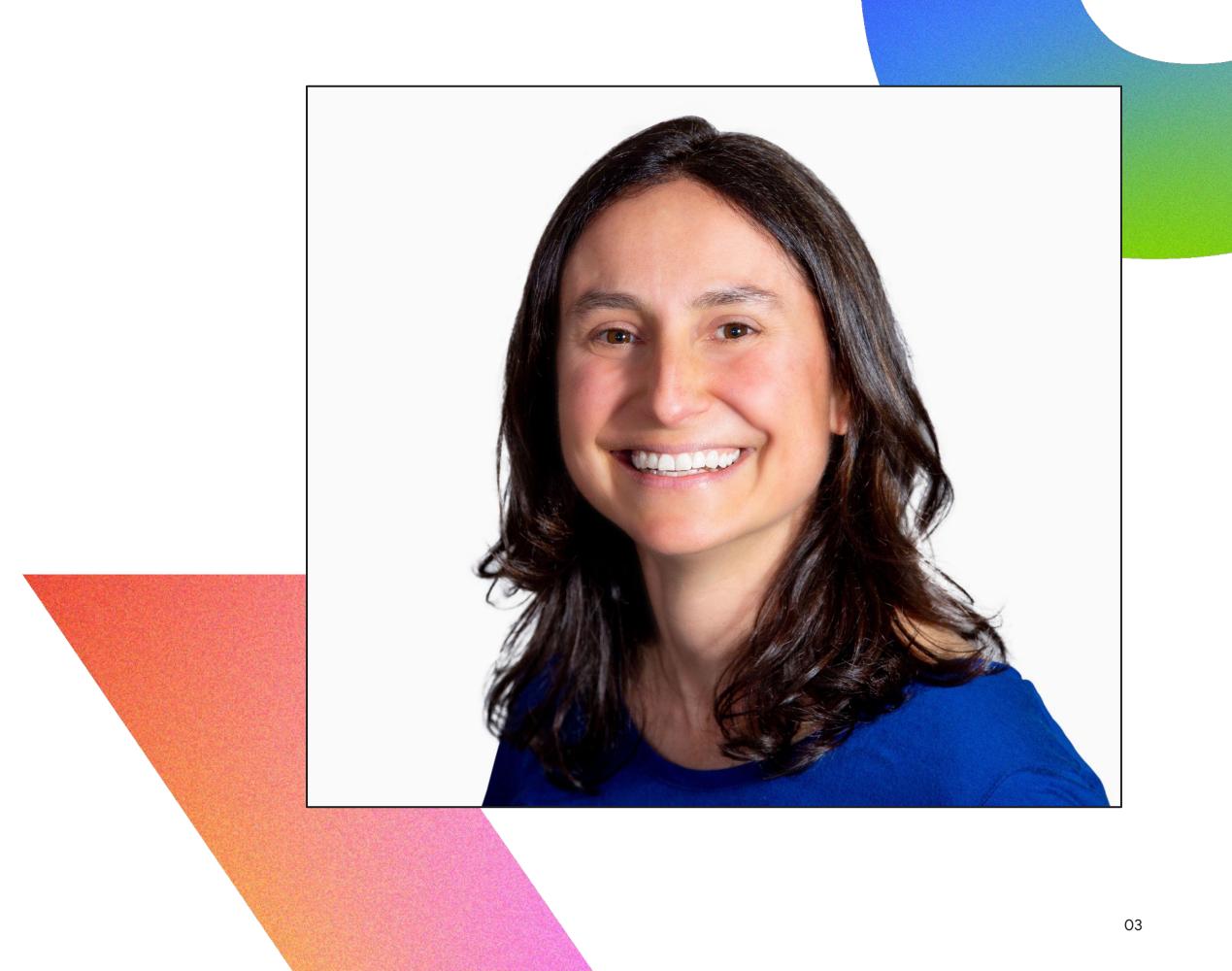

## Agenda

### **O1** Benefits of Serverless

**02** Demo 1 on Cloud Run

**03** Demo 2 calling

**04** Demo 3 **Use Cloud Run Jobs & Video** 

Proprietary

### Deploy a Gemini-powered chat app

### **Use Cloud Run for Gemini function**

## Intelligence APIs to process videos

## Benefits of Serverless

What serverless offers to developers

Google Cloud Next '24

Proprietary

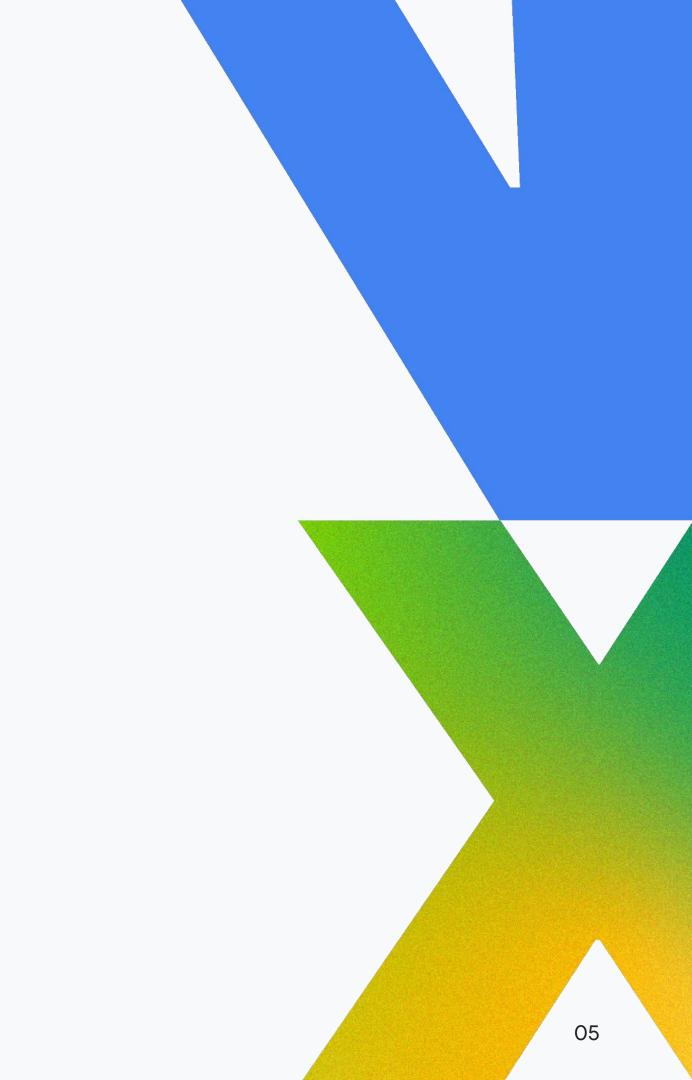

### **Benefits of serverless**

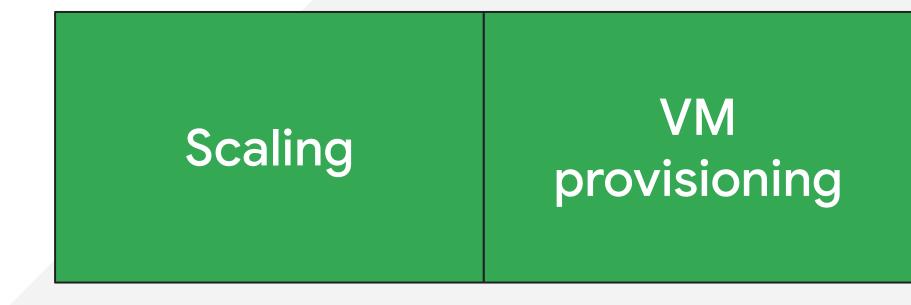

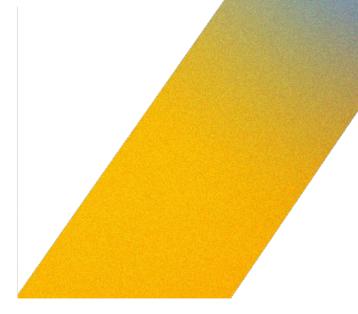

### Cluster management

Cloud

### **Benefits of serverless**

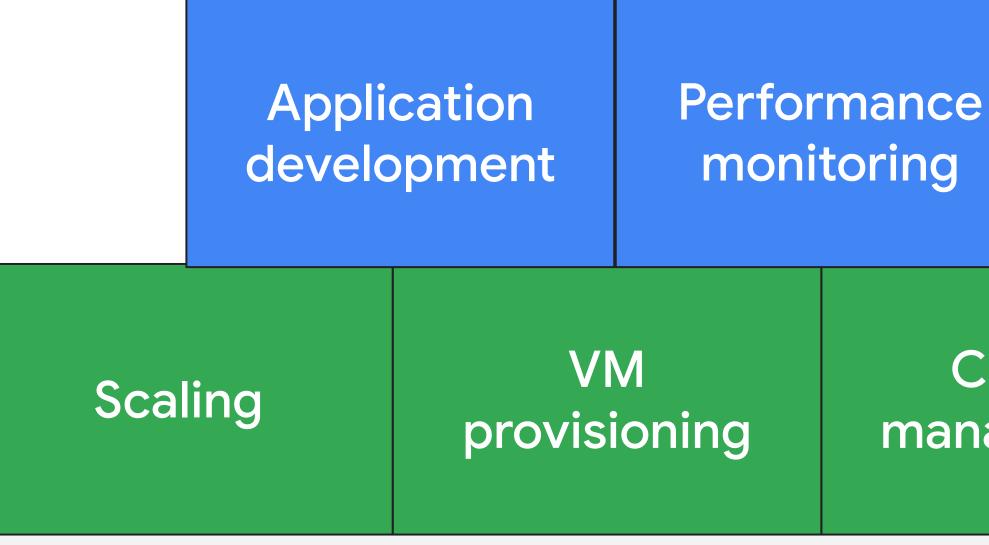

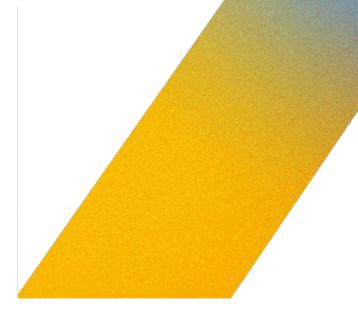

### Serverless

### Cluster management

Cloud

## In traditional systems, you need to over-provision resources

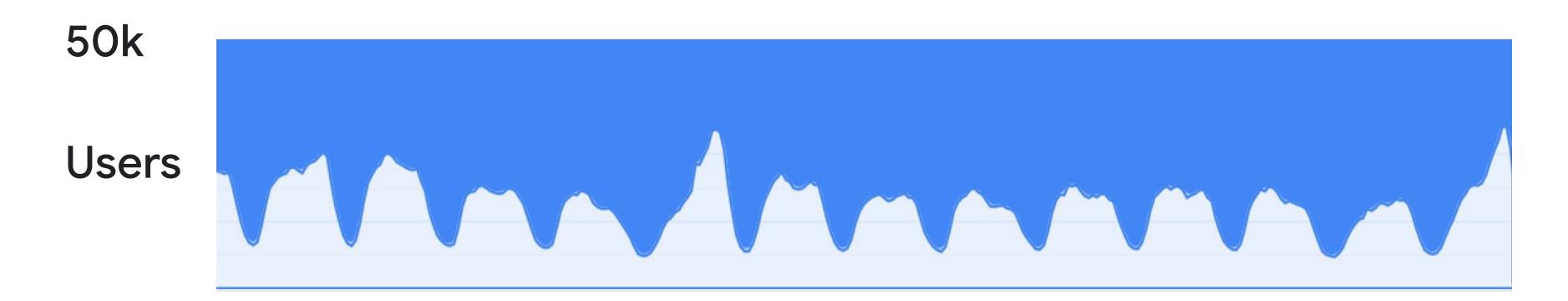

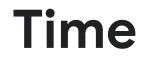

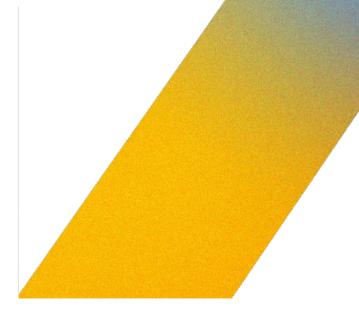

## But you also don't want to under-provision

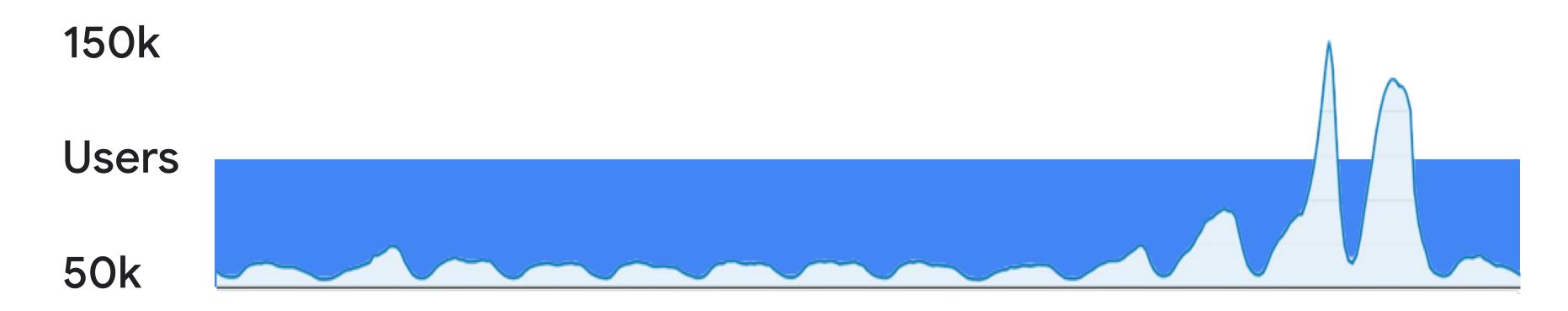

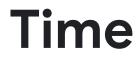

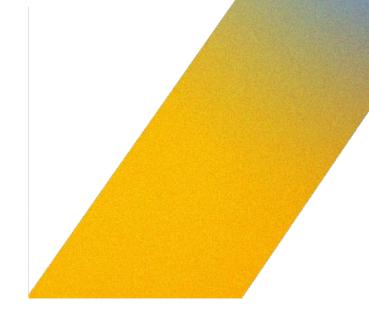

## And you may even have to over-provision by a lot!

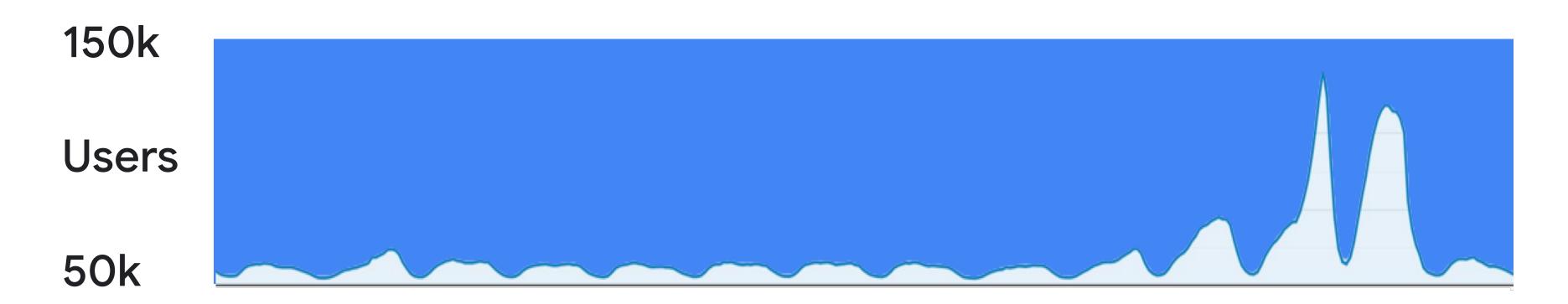

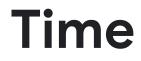

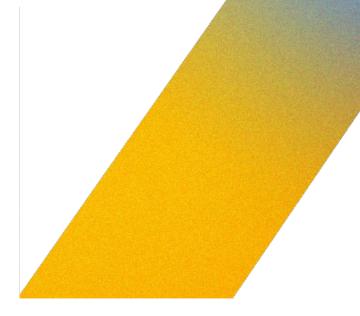

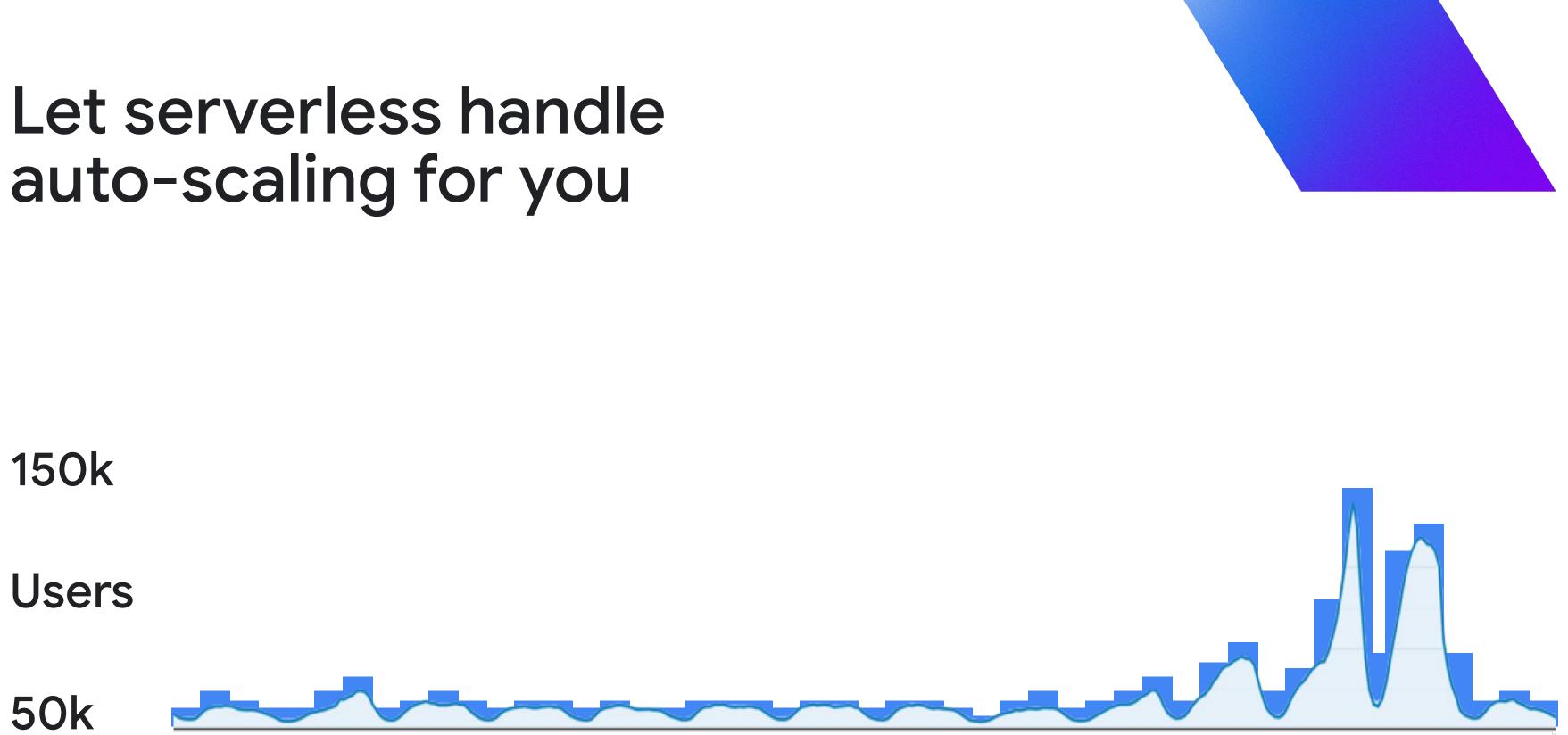

With serverless you pay for the area **under** the curve.

# Cloud Run is Google Cloud's serverless engine.

## Run applications fast and more secure in a fully managed environment.

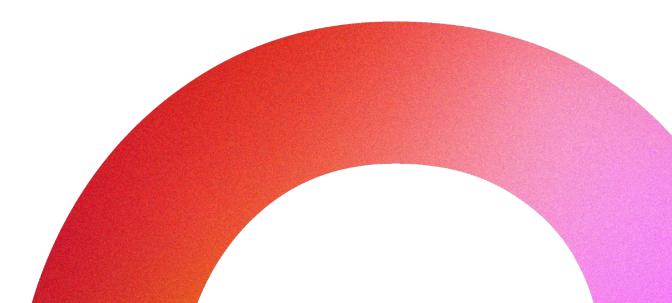

### Services

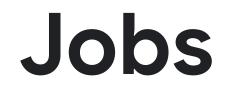

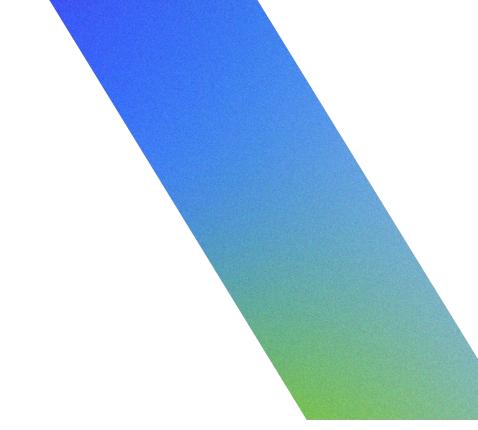

### Services

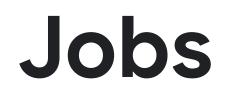

Serve HTTP traffic under a dedicated endpoint

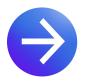

Automatic scaling with min/max

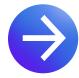

Out-of-the-box URL with TLS

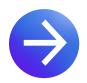

Pay when code is processing requests

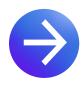

HTTP, events, websockets, HTTP/2, gRPC

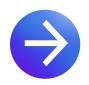

Built-in traffic splitting for gradual rollouts

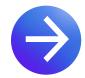

Revision history

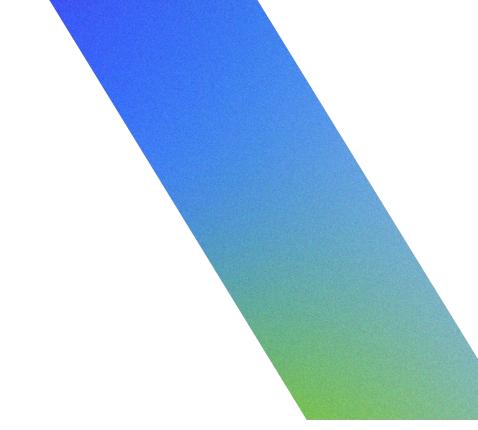

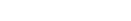

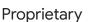

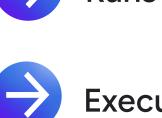

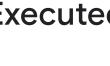

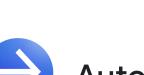

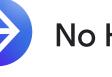

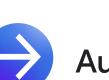

Jobs

### Services

Serve HTTP traffic under a dedicated endpoint

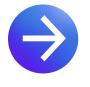

Automatic scaling with min/max

Out-of-the-box URL with TLS

Pay when code is processing requests

HTTP, events, websockets, HTTP/2, gRPC

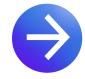

Built-in traffic splitting for gradual rollouts

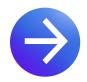

**Revision history** 

- **Execute tasks to completion** 
  - No HTTP endpoint
  - No HTTP endpoint
  - Automatic scaling with max
  - Executed manually, or on a schedule
  - Runs a specified number of tasks, up to 24h
  - **Execution history**

### Cloud Run offers additional fine-tuning for auto-scaling

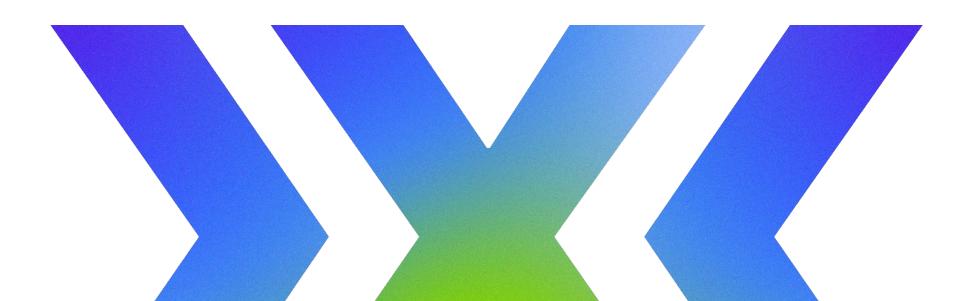

Google Cloud Next '24

### Keep instances warm

Configure minimum instances to avoid scaling to zero instances and improve latency

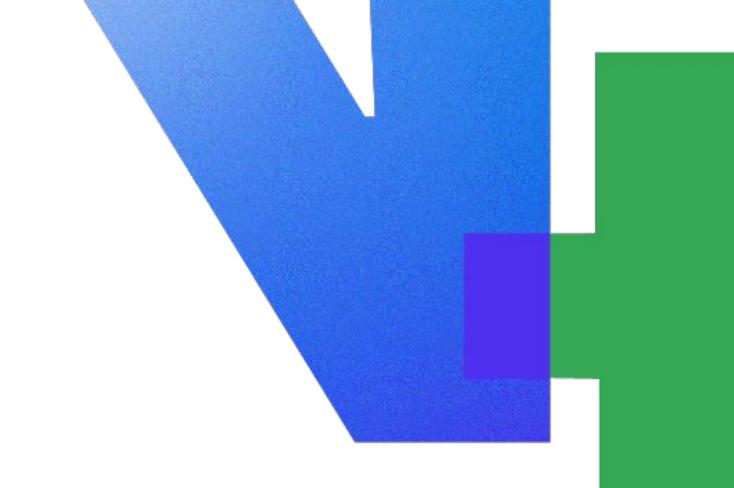

### **One instance == many requests**

Concurrency refers to the number of requests that can be served at the same time from a Cloud Run instance. A service can have many instances

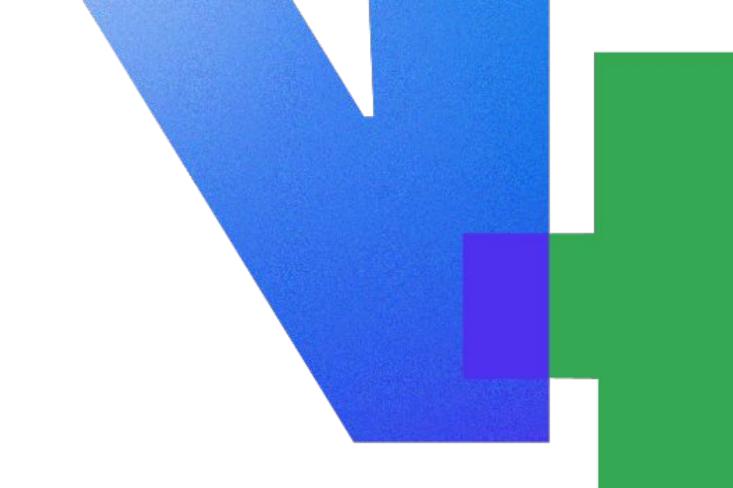

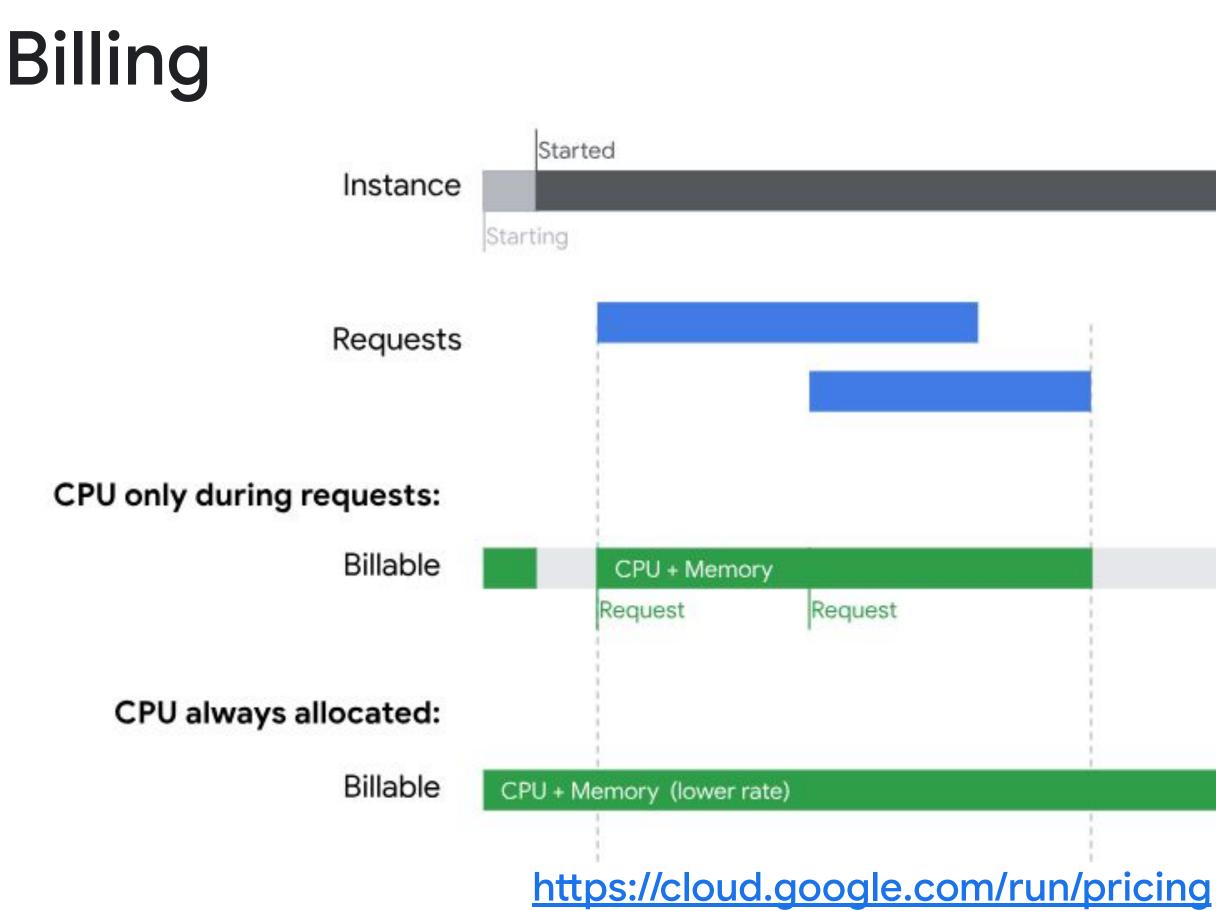

Proprietary

### Terminated

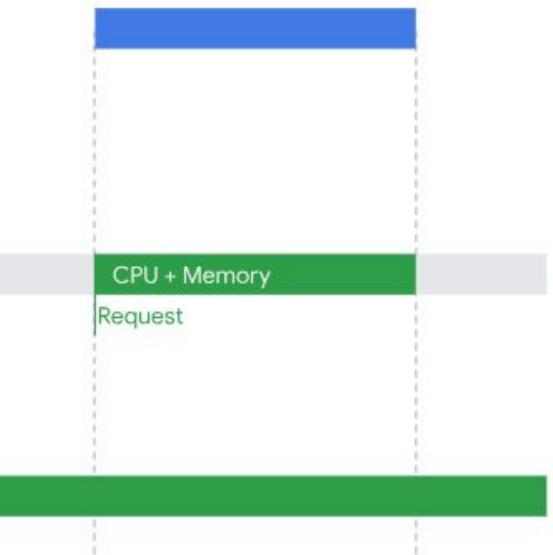

### Demo 1 codelab

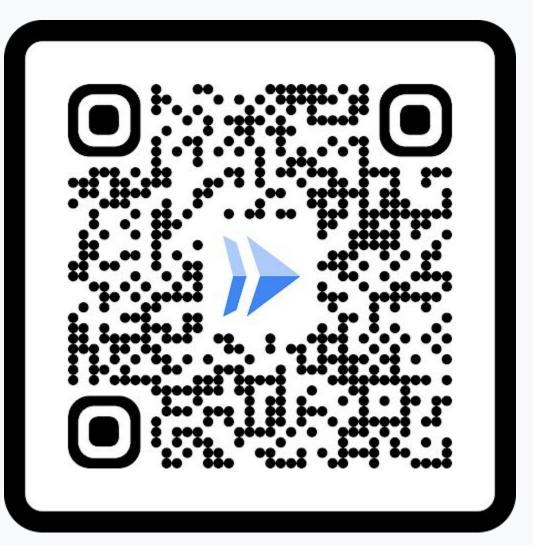

### Demo 2 codelab

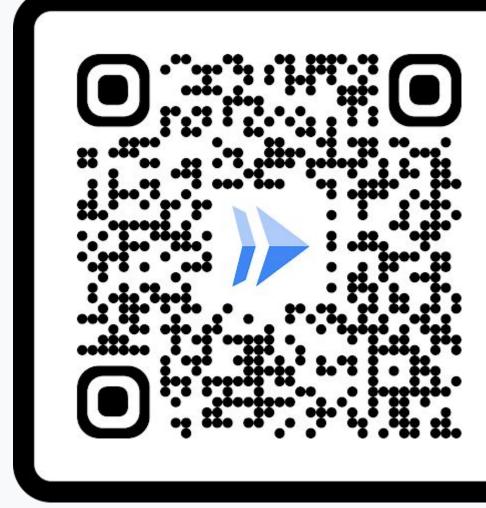

### Demo 3 codelab

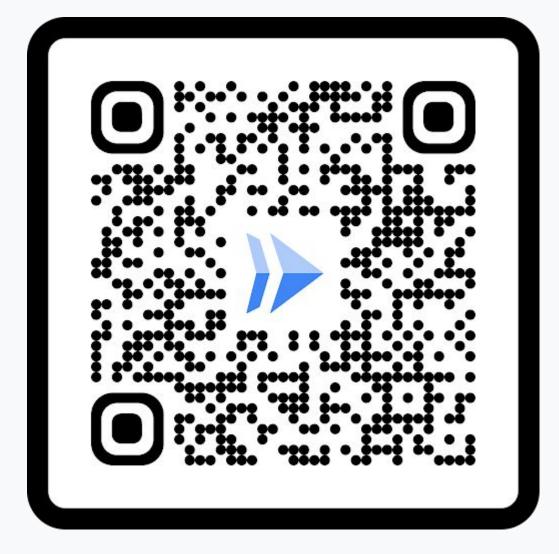

## Deploy a Gemini-powered chat app on Cloud Run

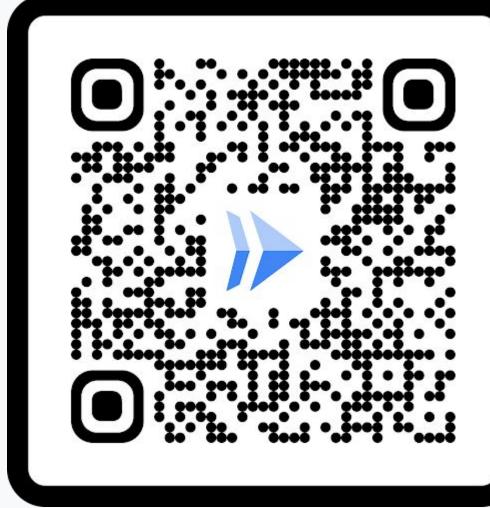

## What you'll see

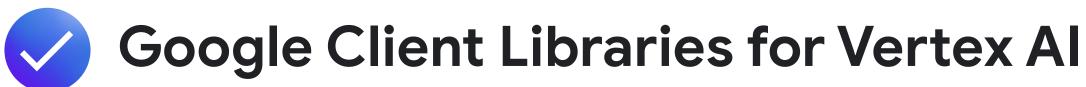

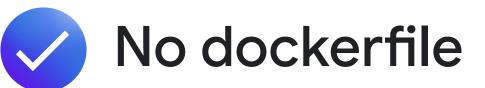

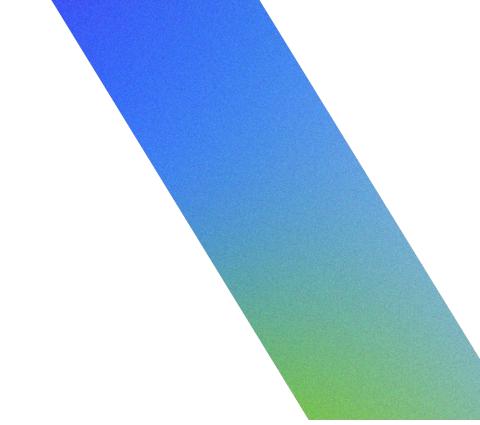

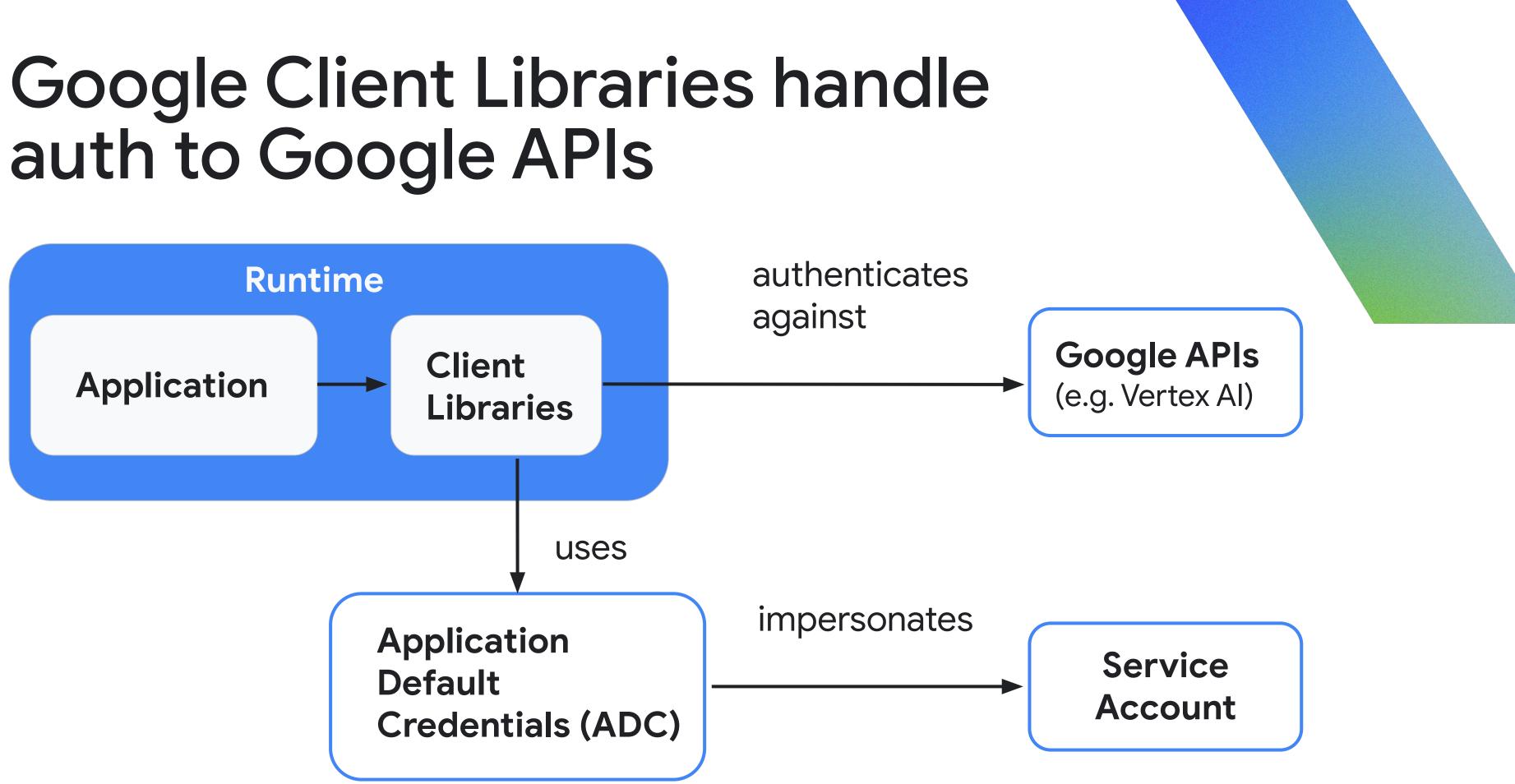

## What you'll see

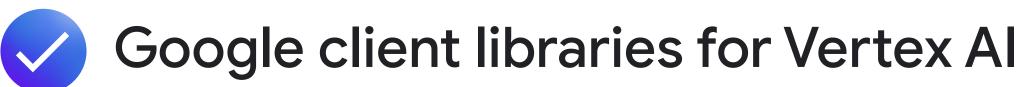

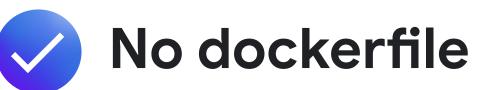

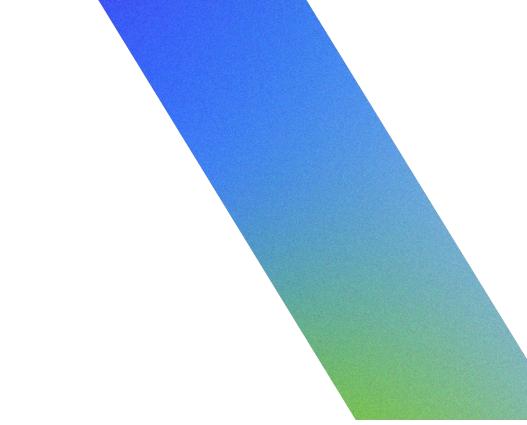

## Demo

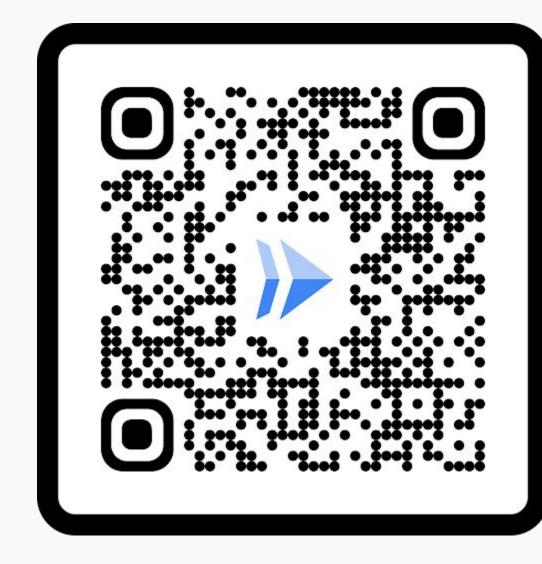

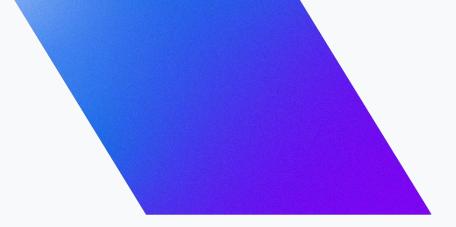

## Demo 2 Use Cloud Run for Gemini function calling

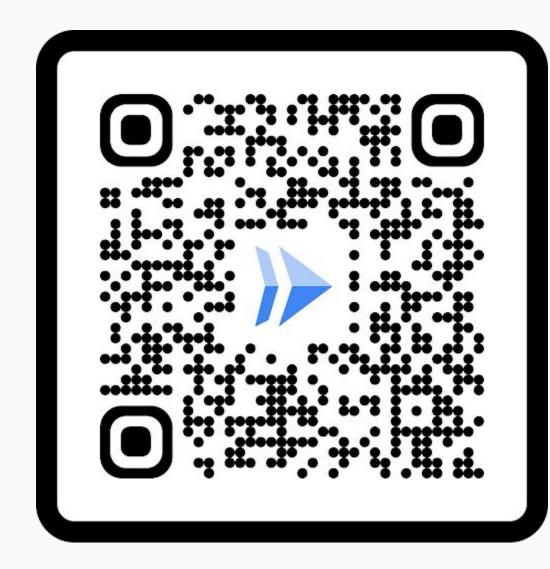

## What you'll see

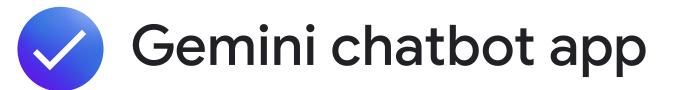

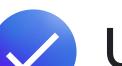

Uses function calling to a Cloud Run service

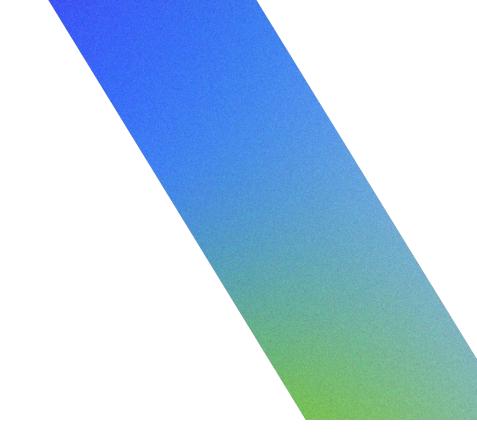

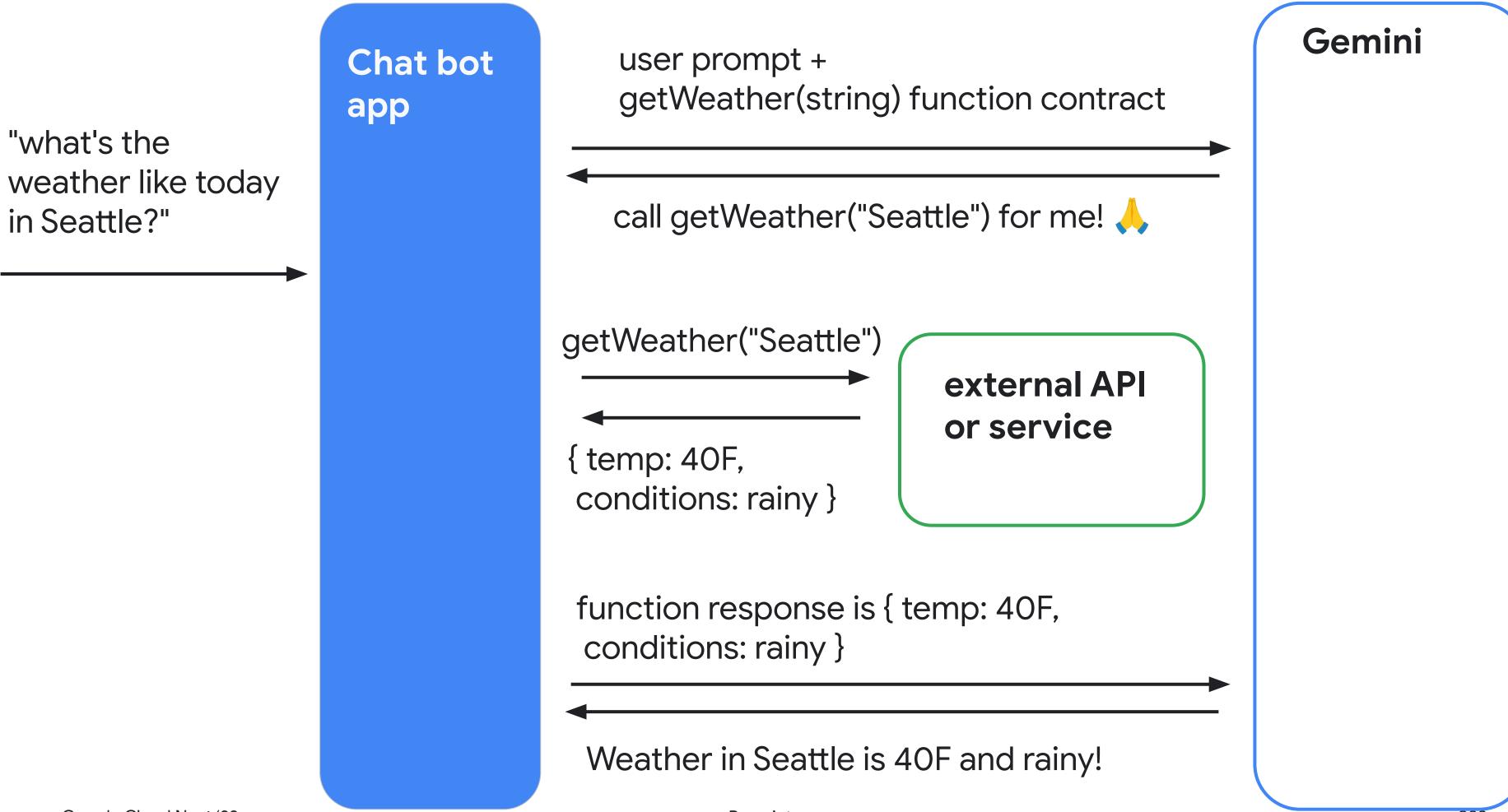

Proprietary

## Use cases

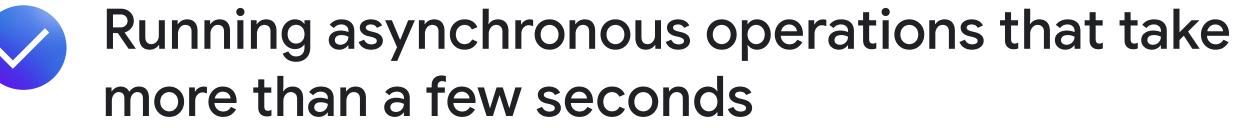

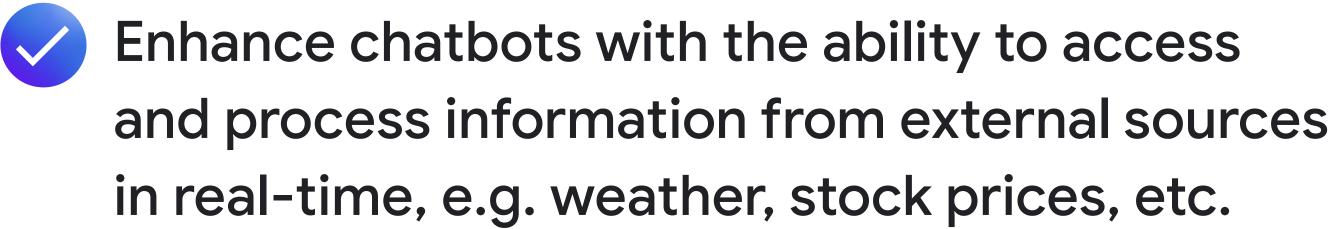

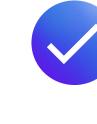

Interact with SQL databases using natural language

## Demo

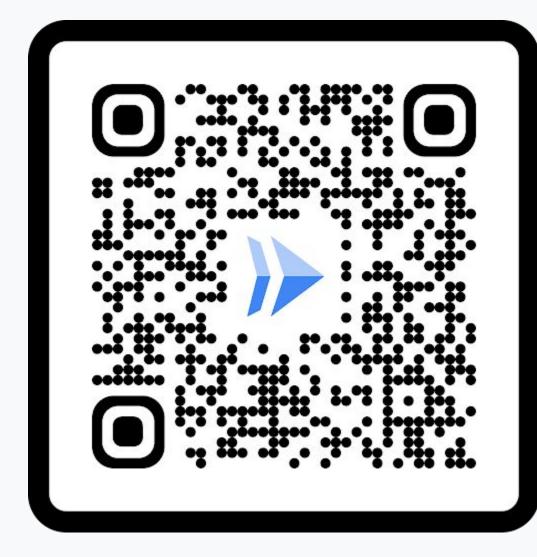

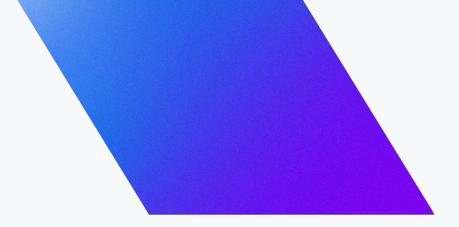

## Demo 3 Use Cloud Run Jobs & Video Intelligence APIs to process videos

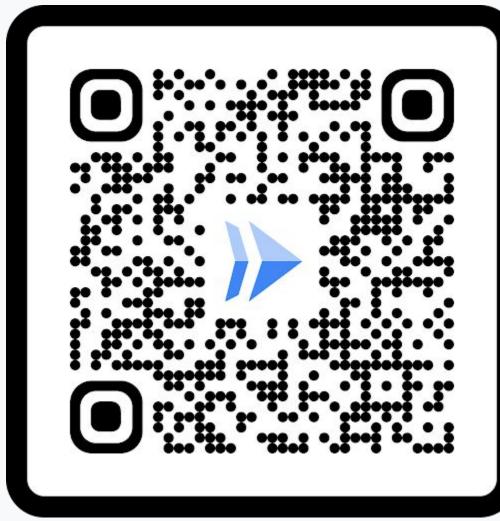

## What you'll see

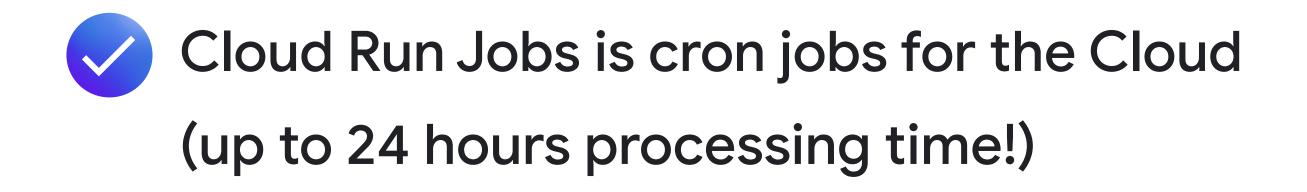

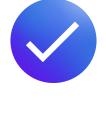

Video Intelligence API and Vertex AI API (not a Gemini demo)

```
Final Output
E)
             timestamp: 1,
             description:
De
               "what is google cloud vision api? is written on a white background"
fo
          },
[1,
             timestamp: 3,
             description:
                 "a woman wearing a google cloud vision api shirt sits at a table"
          },
             timestamp: 8,
             description:
                   "a woman wearing a red shirt that says "what is cloud vision api"
        ];
```

## Demo

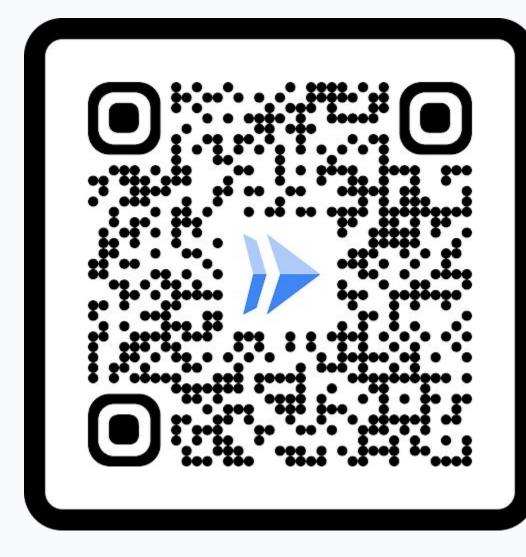

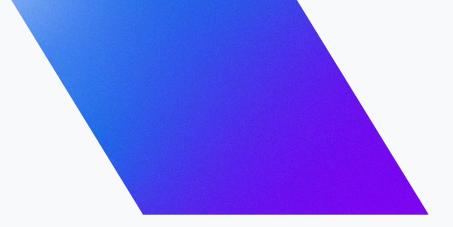

## Recap

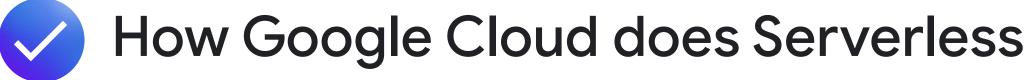

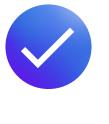

## 3 ways you can incorporate Serverless into your Al workloads

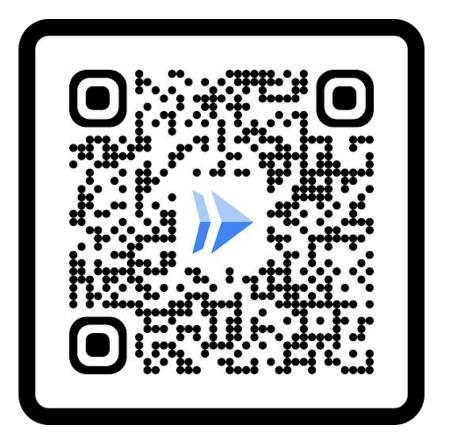

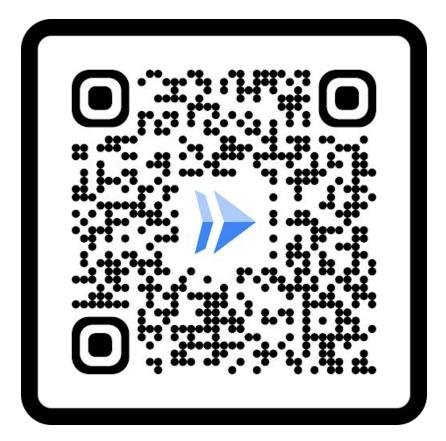

Proprietary

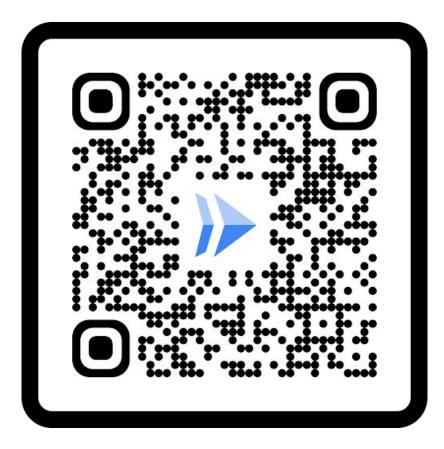

# Ready to build what's next?

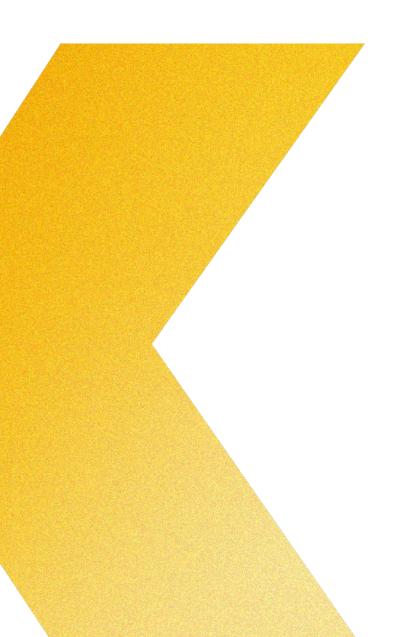

Tap into **special offers** designed to help you **implement what you learned** at Google Cloud Next.

Scan the code to receive personalized guidance from one of our experts.

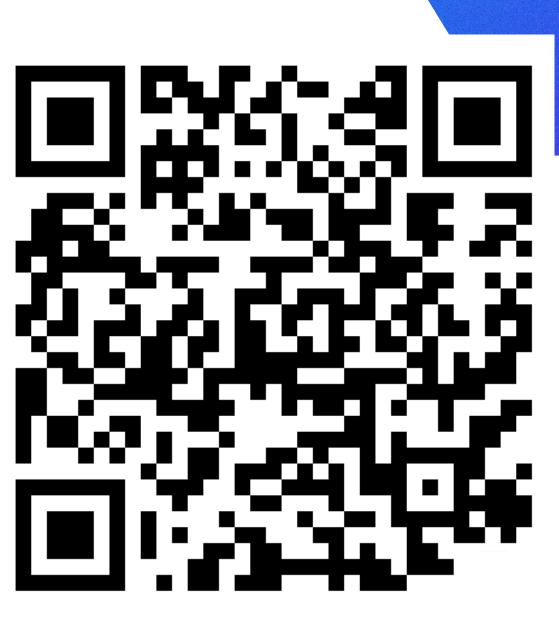

Or visit g.co/next/24offers

# Continue your learning journey!

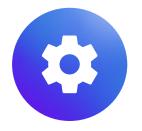

Codelabs goo.gle/next24-serverless-demo1

goo.gle/next24-serverless-demo2

goo.gle/next24-serverless-demo3

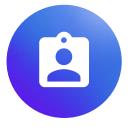

Sessions

DEV253 - Building generative AI apps on Google Cloud with LangChain

DEV205 - Cloud Run: What's new

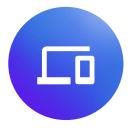

### **More Sessions!**

**DEV236** - Ford Motor Co.'s acceleration to Google Cloud fueled by Cloud Run

ARC104 - The ultimate hybrid example: A fireside chat about how Google Cloud powers (part of) Alphabet

## Thank you

Proprietary

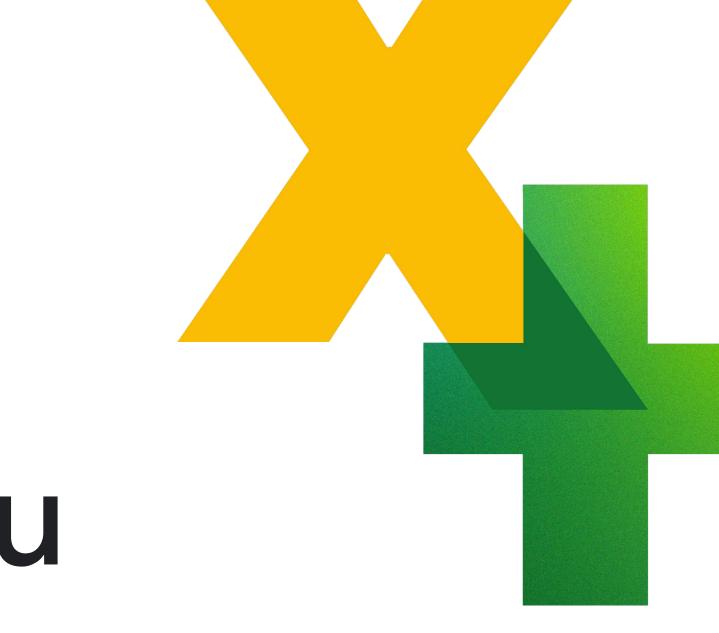